**Pashtu /Pashto**

 $Shift$ 

 $C$ trl

كنترول

ألت

 $_{\rm Alt}$ 

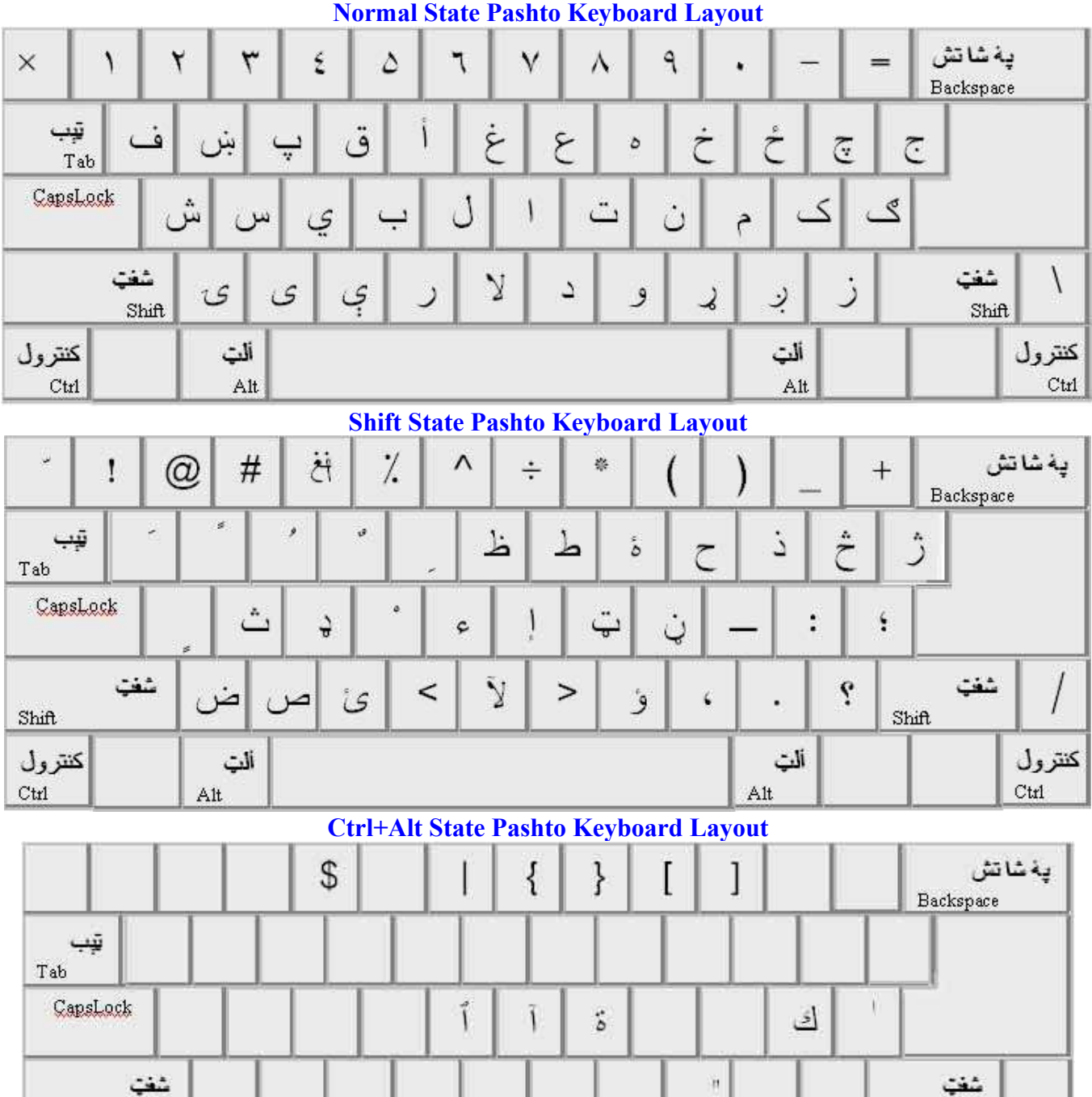

 $Shiff$ 

ألت

 $\overline{\mathrm{Alt}}$ 

کنترول<br><sub>Ctrl</sub>